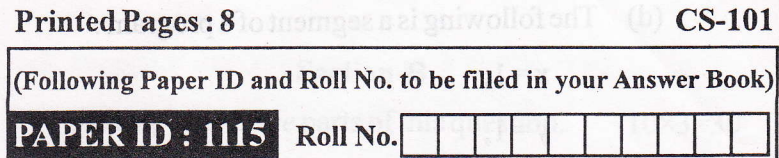

## B. Tech.

# (Semester-f)Theory Examination, 2012-13 COMPUTER PROGRAMMING

n the numbers of

# $Time: 3 \, HoursJ$  for  $5 \, Host$  for  $5 \, Total \, Marks: 100$

Note: Attempt questions from each Section as per instructions.

#### Section-A

### Attempt all parts of this question.  $2 \times 10=20$

- 1. (a) In C-programming what are keywords ? What restrictions apply to their use ?
	- (b) Distinguish between the following pairs :
		- (i) main( )andvoidmain(void).
		- (ii)  $intmain( )$  and void main( $)$ .
	- (c) Differentiate between getchar and scanf functions. In response to the input statement scanf ("%4d%\*%d", &year, &code, & count); the following data is keyed in 19883745, what values does the computer assign to the variables year, code, count ?

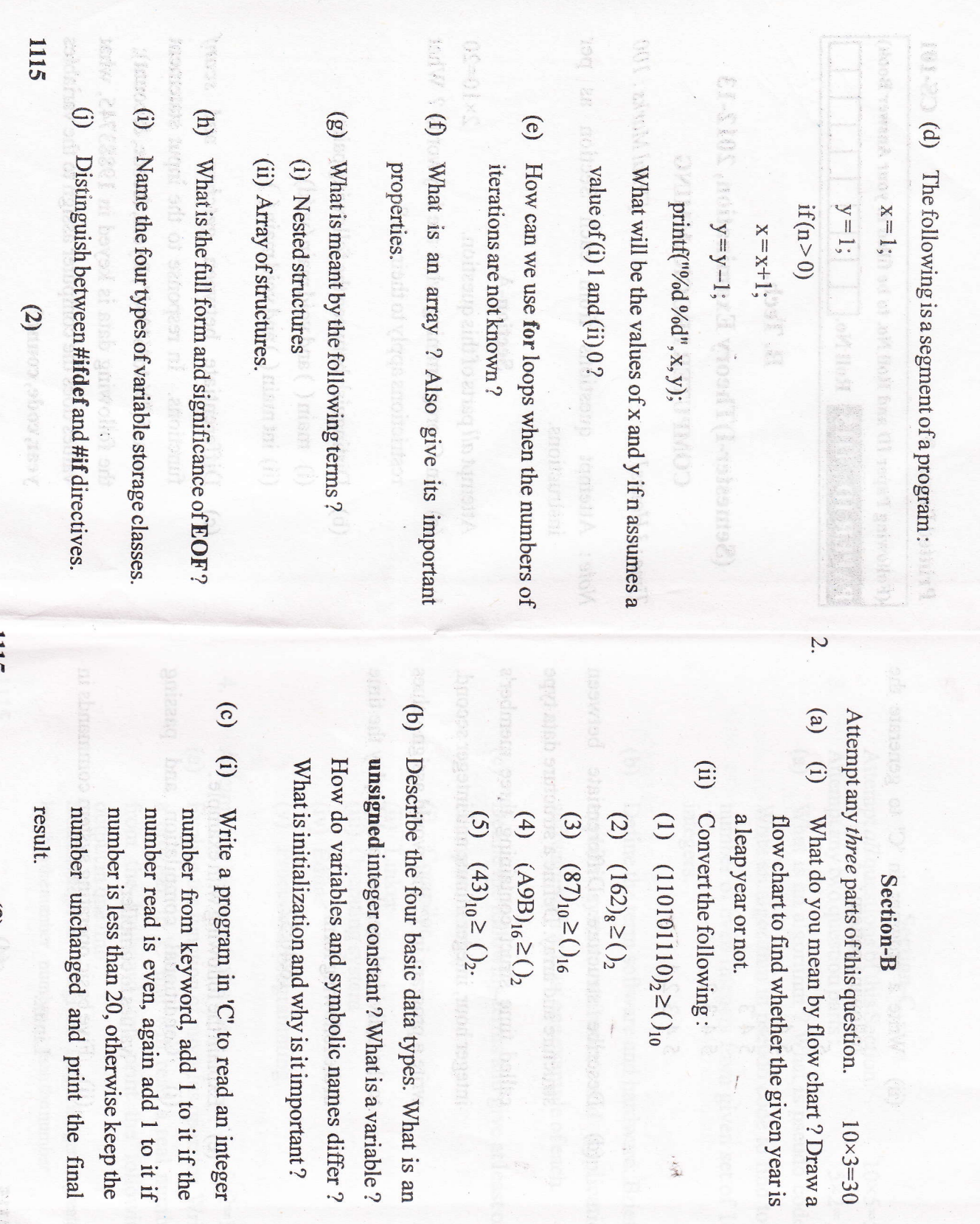

1115

 $(3)$ 

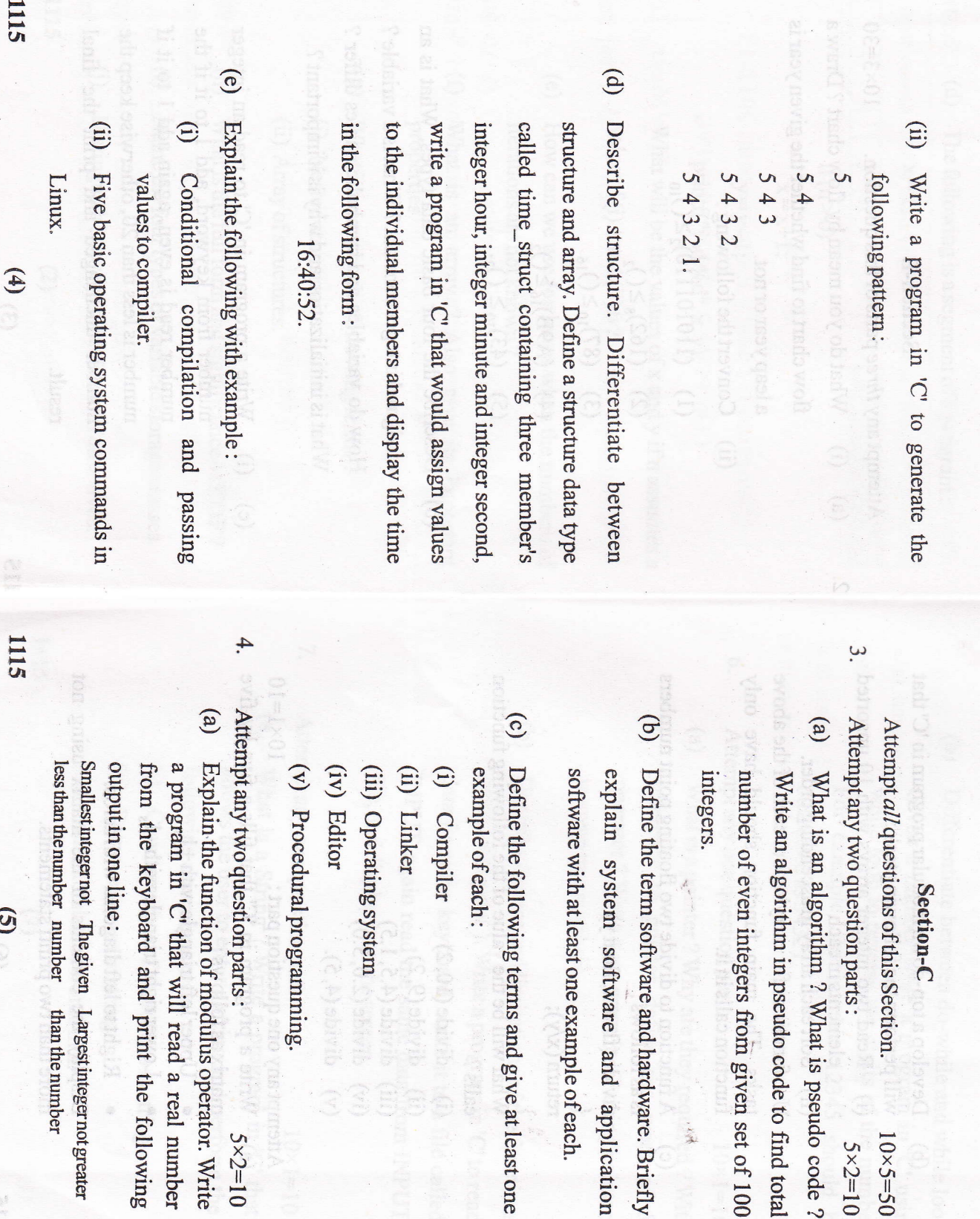

Section-C

 $10\times5=50$  $5 \times 2 = 10$ 

**Editor** 

Procedural programming.

 $5 \times 2 = 10$ 

Operating system

Linker **Compiler** 

 $\overline{2}$ 

than the number

和和史

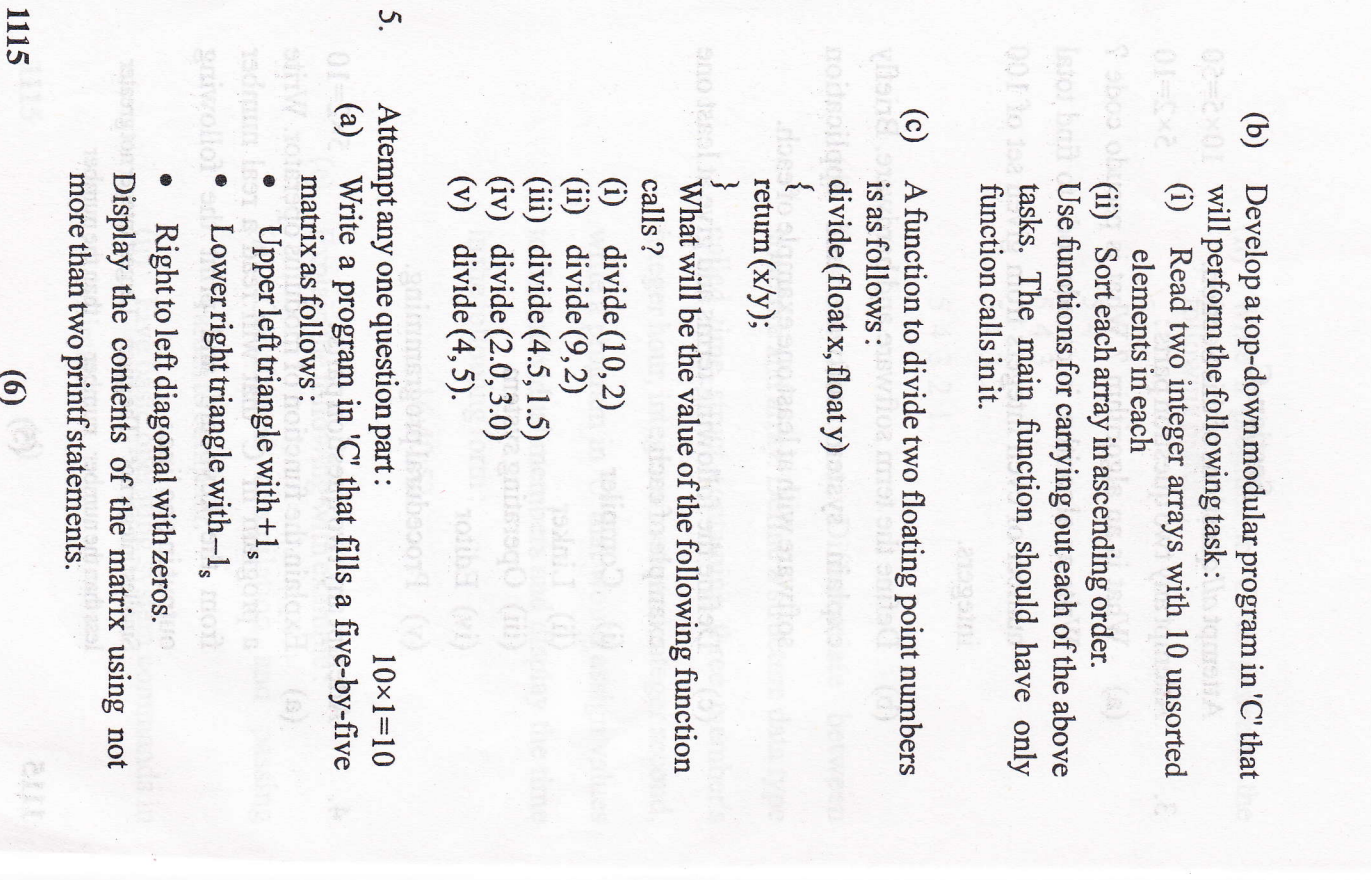

 $\overline{q}$ Differentiate between do-while and while loop. outputted as 54321. For example, the number 12345 should be while loop to reverse the digits of the number. Given a number write a program in 'C' using

fake.

(a) What is a pointer? Why are they required ? With Attempt any one question part: operator ? Write a program in 'C' using pointers reference to pointer define the work of &  $10 \times 1 = 10$ 

to swap two numbers.

 $\mathbf{6}$ 

- $\Theta$ file, and display it on the screen. Describe the use and limitations of the functions INPUT, again read the same data from INPUT data from the keyboard, write it to a file called getc() and putc(). Write a program in 'C' to read
- Attempt any one question part:  $10\times1=10$

7.

 $\mathbf{v}$ 

- $\binom{a}{b}$ What is a String ? Write a program in 'C' that  $\bigoplus$ following operations on it: allows the user to enter a string and perform the
- Count number of characters in string
- (ii) Remove spaces in string
- (iii) Count number of words in it.

 $\omega$ 

1115

Explain the role of the C preprocessor. What is macro and what precautions one should take when using macros with arguments ? What are 15 should be the advantages of using macro definitions in a program? Give one example of using macro in a program.

What is a pointer? Why are they required? With

geto() and puto(). Write a program in 'C' to read data from the keyboard) write it to a file called INPUT, again read the same data from INPUT

What is a String ? Write a program in/C' that

1115

**(d)** Delicep.

 $(8)$ 

(ii) Remove spaces in string

file, and display it on the screen, (vi)

Attempt any one question part

33500